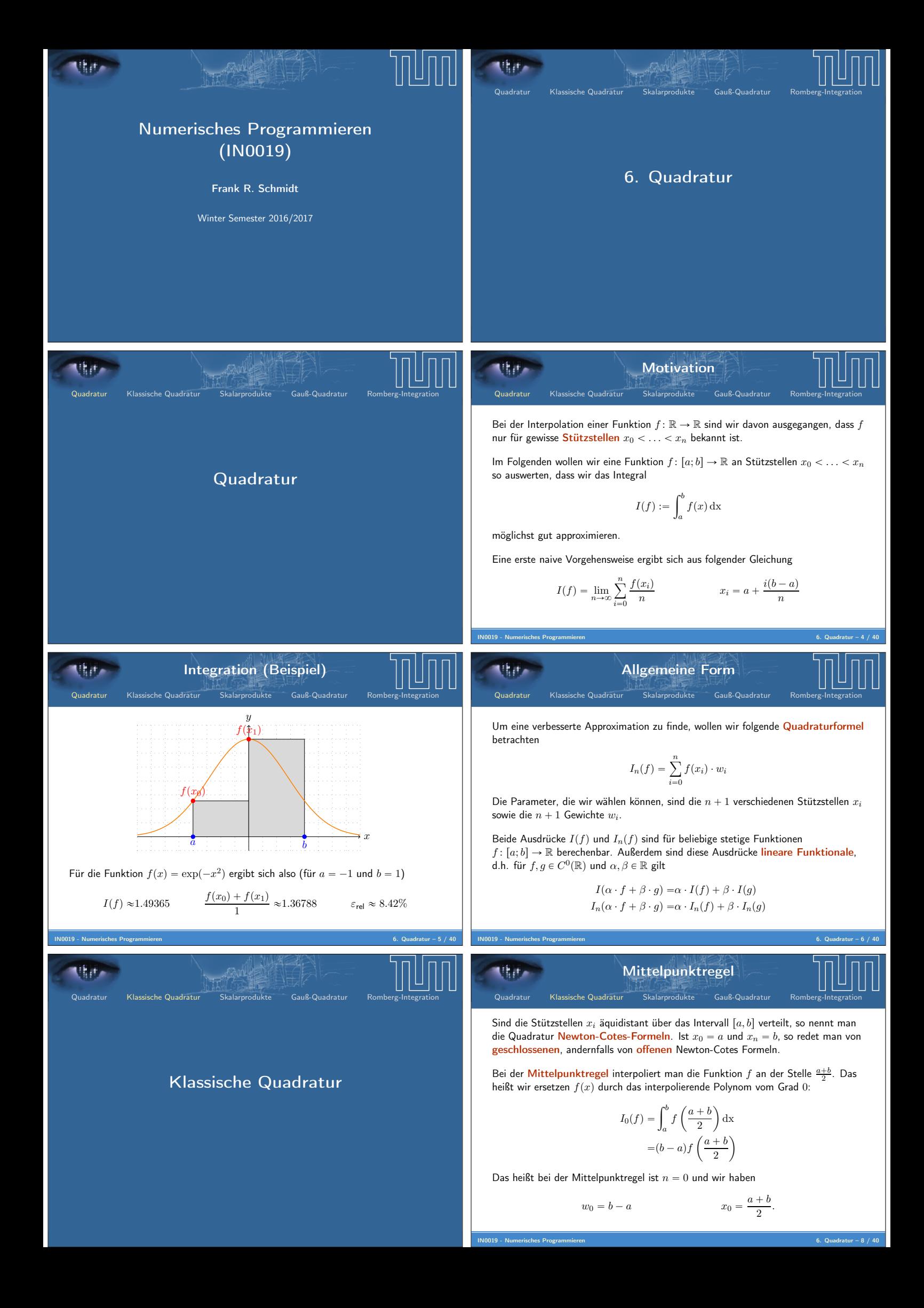

Trapezregel Quadratur Klassische Quadratur Skalarprodukte Gauß-Quadratur Romberg-Integration Bei der Trapezregel interpoliert man die Funktion f zwischen a und b. Das heißt wir ersetzen fpxq durch das interpolierende Polynom vom Grad 1: <sup>I</sup>1pfq " <sup>ż</sup> <sup>b</sup> a x ¨ pfpbq ´ fpaqq ` bfpaq ´ afpbq b ´ a dx " 1 2 pb <sup>2</sup> ´ a <sup>2</sup>q ¨ pfpbq ´ fpaqq b ´ a ` pb ´ aqrbfpaq ´ afpbqs b ´ a " 1 2 ppa ` bq ¨ pfpbq ´ fpaqqq ` rbfpaq ´ afpbqs "p<sup>b</sup> ´ <sup>a</sup>qfpaq ` <sup>f</sup>pb<sup>q</sup> 2 Das heißt bei der Trapezregel ist n " 2 und wir haben w<sup>1</sup> " w<sup>2</sup> " b ´ a 2 x<sup>1</sup> " a x<sup>2</sup> " b. Quadratur Klassische Quadratur Skalarprodukte Gauß-Quadratur Romberg-Integration Wenn wir Stützstellen x<sup>0</sup> ă . . . ă x<sup>n</sup> wählen, erhalten wir das eindeutige Interpolationspolynom mit Hilfe der Lagrangedarstellung, d.h. <sup>p</sup>npxq " <sup>ÿ</sup> n i"0 fpxiqLipxq Damit erhalten wir eine Quadratur mittels w<sup>i</sup> " ż <sup>b</sup> a Lipxq dx Denn es gilt wegen der Linearität <sup>I</sup>npfq " <sup>ż</sup> <sup>b</sup> a <sup>p</sup>npxq " <sup>ÿ</sup> n i"0 fpxiq ¨ w<sup>i</sup>

**NH** Mittelpunktsregel und Trapezregel Quadratur Klassische Quadratur Skalarprodukte Gauß-Quadratur

Für  $n = 0$  und  $x_0 = \frac{a+b}{2}$  erhalten wir

$$
L_0(x) = 1
$$
  $w_0 = \int_a^b L_0(x) dx = b - a,$ 

IN0019 - Numerisches Programmieren 6. Quadratur – 9 / 40

was gerade zur Mittelpunktsregel führt.

Für  $n = 0$  und  $x_0 = a$  und  $x_1 = b$  erhalten wir

$$
L_0(x) = \frac{b-x}{b-a}
$$
  
\n
$$
w_0 = \int_a^b L_0(x) dx = \frac{a+b}{2}
$$
  
\n
$$
L_1(x) = \frac{x-a}{b-a}
$$
  
\n
$$
w_1 = \int_a^b L_1(x) dx = \frac{a+b}{2},
$$

was gerade zur Trapezregel führt.

IN0019 - Numerisches Programmieren 6. Quadratur – 11 / 40

Uhr.

## Fehlerabschätzung

Quadratur Klassische Quadratur Skalarprodukte Gauß-Quadratu

Um den Fehler bei der Quadraturformel abschätzen zu können, erinnern wir uns an folgendes Fehlerabschätzung für Interpolationen

$$
f(x) - p_n(x) = \frac{f^{(n+1)}(\xi)}{(n+1)!} (x - x_0) \cdot \ldots \cdot (x - x_n) \qquad \xi \in [a; b]
$$

Definieren wir  $M:=\max_{\xi\in [a;b]} \big|f^{(n+1)}(\xi)\big|$ , so gilt wegen  $|x-x_i|\leqslant b-a$  gerade

$$
|I(f) - I_n(f)| \leq \int_a^b \frac{M}{(n+1)!} (b-a)^{n+1} dx = \frac{M}{(n+1)!} (b-a)^{n+2}
$$

Dies führt dazu, dass Quadraturformeln, die Polynome vom Grad  $n$  benutzen, für Polynome vom Grad n exakte Lösungen liefern.

IN0019 - Numerisches Programmieren 6. Quadratur – 13 / 40

**Mill** Zusammenfassung und Ausblick Quadratur Klassische Quadratur Skalarprodukte Gauß-Quadratur

Jede Quadraturformel  $I_n$ , die auf der Lagrange-Darstellung beruht, berechnet das Integral  $I(f)$  exakt, falls  $f \in \Pi_n$ .

Wir können die Stützstellen so wählen, dass die Quadraturformel  $I_n$  auch für  $f \in \Pi_{n+k}$  noch gilt. Das Ziel ist es, k möglichst groß zu wählen.

Die Simpsonregel berechnet  $I(f)$  exakt für  $f \in \Pi_3$ , d.h.  $k = 1$ .

Die Mittelpunktregel berechnet  $I(f)$  exakt für  $f \in \Pi_1$ , d.h.  $k = 1$ .

Die Gauß-Quadratur kann  $k = n + 1$  wählen, d.h. wir können z.B. zwei Stützstellen so wählen, dass  $I_1(f) = I(f)$  für alle  $f \in \Pi_3$  gilt.

Außerdem werden wir sehen, dass es für jede Quadratur  $I_n$  ein Polynom  $f \in \Pi_{2n+2}$ gibt, so dass  $I_n(f) \neq I(f)$ , d.h. man kann die Gauß-Quadratur als optimale Quadratur interpretieren.

IN0019 - Numerisches Programmieren 6. Quadratur – 15 / 40

## IN0019 - Numerisches Programmieren 6. Quadratur – 10 / 40 Simpsonregel / Keplersche Fassregel Uhar

olation

Für  $n = 2$  sowie  $x_0 = a$ ,  $x_1 = \frac{a+b}{2}$  und  $x_2 = b$  erhalten wir mit der Notation  $c = x_1$  und  $h = c - x_0 = x_2 - x_1$  gerade

Quadratur Klassische Quadratur Skalarprodukte Gauß-Quadratu

$$
L_0(c+x) = -\frac{x^2 + hx}{2h^2}
$$
  
\n
$$
w_0 = \int_{-h}^{h} L_0(c+x) dx = \frac{h}{3}
$$
  
\n
$$
L_1(c+x) = -\frac{x^2 - h^2}{h^2}
$$
  
\n
$$
w_1 = \int_{-h}^{h} L_1(c+x) dx = \frac{4h}{3}
$$
  
\n
$$
L_2(c+x) = -\frac{x^2 - hx}{2h^2}
$$
  
\n
$$
w_2 = \int_{-h}^{h} L_2(c+x) dx = \frac{h}{3}
$$

Dies führt zur Simpsonregel und wir haben

$$
I_2(f) = \frac{b-a}{6} \left( f(a) + 4f\left(\frac{a+b}{2}\right) + f(b) \right)
$$

IN0019 - Numerisches Programmieren 6. Quadratur – 12 / 40

Polynome und Simpsonregel Uhr. Quadratur Klassische Quadratur Skalarprodukte Gauß-Quadratur

Für die Monome  $p_n(x) = x^n$  gilt gerade

$$
I(p_n) = \int_a^b x^n dx = \frac{b^{n+1} - a^{n+1}}{n+1}
$$

Wir wissen, dass die Simpsonregel dies exakt berechnen sollte, falls  $n \leqslant 2$  gilt:

$$
I_2(p_0) = \frac{b-a}{6} [1 + 4 + 1] = \frac{b-a}{1} = I(p_0)
$$
  
\n
$$
I_2(p_1) = \frac{b-a}{6} [a + 2(a+b) + b] = \frac{b^2 - a^2}{2} = I(p_1)
$$
  
\n
$$
I_2(p_2) = \frac{b-a}{6} [a^2 + (a^2 + 2ab + b^2) + b^2] = \frac{b^3 - a^3}{3} = I(p_2)
$$
  
\n
$$
I_2(p_3) = \frac{b-a}{6} [a^3 + \frac{1}{2} (a^3 + 3a^2b + 3ab^2 + b^3) + b^3] = \frac{b^4 - a^4}{4} = I(p_3)
$$

IN0019 - Numerisches Programmieren 6. Quadratur – 14 / 40

Skalarprodukte

ekar. Quadratur Klassische Quadratur

Skalarprodukte (Wdh.) Skalarprodukte Quadratur Klassische Quadratur Skalarprodukte Gauß-Quadratur Romberg-Integration Quadratur Klassische Quadratur Skalarprodukte Gauß-Quadratur Romberg-Integration Wir hatten bereits gesehen, dass die stetigen Funktionen oder die Polynome <sup>0</sup>pra, bsq, d.h. stetige Funktionen f : ra, bs Ñ R, Betrachten wir Funktionen aus C einen R-Vektorraum beschreiben, d.h. man kann solche Funktionen addieren oder so lässt sich wie folgt ein Skalarprodukt definieren mit einem Skalar λ P R multiplizieren und erhält wieder eine stetige Funktion bzw. ż <sup>b</sup> ein Polynom. xf, gy :" fpxq ¨ gpxq dx a Als nächstes wollen wir ein Skalarprodukt für Funktionen definieren. Man kann leicht sehen, dass dieser Ausdruck linear in f und in g ist. Sei V ein R-Vektorraum. Dann nennen wir eine Abbildung x¨, ¨y : V ˆ V Ñ R ein Die Symmetrie folgt aus der Kommutativität des Produkts. Skalarprodukt, wenn Folgendes gilt Die Positiv-Definitheit folgt aus der Stetigkeit der Funktionen. xαx ` βy, zy "α xx, zy ` β xy, zy (Linear in der ersten Komponente) Mit Hilfe des Skalarproduktes kann man von orthogonalen Funktionen sprechen. xx, αy ` βzy "α xx, yy ` β xx, zy (Linear in der zweiten Komponente) 0 Zum Beispiel sind sinp¨q, cosp¨q P C r´π, πs orthogonal zueinander: xx, yy " xy, xy (Symmetrisch) <sup>x</sup>sin, cosy " <sup>ż</sup> <sup>π</sup> ż <sup>π</sup> dx " d 1 xx, xy ě0 2 sinpxq cospxq dx " sinpxq dx " 0 2 xx, xy " 0 ôx " 0 (Positiv-Definit) ´π ´π IN0019 - Numerisches Programmieren 6. Quadratur – 17 / 40 IN0019 - Numerisches Programmieren 6. Quadratur – 18 / 40 Legendre-Polynome Rekursion Quadratur Klassische Quadratur Skalarprodukte Gauß-Quadratur Romberg-Integration Quadratur Klassische Quadratur Skalarprodukte Gauß-Quadratur Romberg-Integration Im Folgenden wollen wir eine Orthogonalbasis von Polynomen finden. Wir Die Koeffizienten von <sup>P</sup><sup>n</sup> " p<sup>x</sup> ` <sup>A</sup>qPn´<sup>1</sup> ` BPn´<sup>2</sup> ` <sup>ř</sup>n´<sup>3</sup> <sup>i</sup>"<sup>0</sup> CiP<sup>i</sup> lassen sich mit wollen also Polynome P0, P1, . . . finden, so dass Folgendes gilt Hilfe von Skalarprodukten berechnen. Für j ă n ´ 2 gilt n ÿ´<sup>1</sup> <sup>n</sup> ` i n ÿ´<sup>3</sup> P<sup>n</sup> "x an,i ¨ x !" xPn, P<sup>j</sup> y " xPn´1,p<sup>x</sup> ` <sup>A</sup>qP<sup>j</sup> y ` <sup>B</sup> <sup>x</sup>Pn´2, P<sup>j</sup> y ` 0 C<sup>i</sup> xPi, P<sup>j</sup> y i"0 i"0 xPn, qy "0 @q P Πn´<sup>1</sup> "C<sup>j</sup> xP<sup>j</sup> , P<sup>j</sup> y Diese Polynome heissen Legendre-Polynome. Damit sind alle C<sup>i</sup> " 0 und P<sup>n</sup> hängt nur von Pn´<sup>1</sup> und Pn´<sup>2</sup> ab: Hierzu reicht es aber, dass xPn, Piy " 0 für alle i ă n gilt, da die vorherigen P<sup>i</sup> ja bereits eine Basis von Πn´<sup>1</sup> bilden. xxPn´1, Pn´1y 0 " xxPn´1, Pn´1y ` A xPn´1, Pn´1y ô A " ´ xPn´1, Pn´1y Insbesondere kann man P<sup>n</sup> wie folgt darstellen xPn´1, Pn´1y 0 " xxPn´1, Pn´2y ` B xPn´2, Pn´2y ô B " ´ n ÿ´<sup>3</sup> xPn´2, Pn´2y P<sup>n</sup> " px ` AqPn´<sup>1</sup> ` BPn´<sup>2</sup> ` CiP<sup>i</sup> i"0 IN0019 - Numerisches Programmieren 6. Quadratur – 19 / 40 IN0019 - Numerisches Programmieren 6. Quadratur – 20 / 40 3-Term-Rekursion Legendre-Polynome Quadratur Klassische Quadratur Skalarprodukte Gauß-Quadratur Romberg-Integration Quadratur Klassische Quadratur Skalarprodukte Gauß-Quadratur Romberg-Integration Insgesamt erhalten wir also die folgende 3-Term-Rekursion für Polynome, die auf y ra; bs definiert sind: P<sup>1</sup> a ` b P<sup>0</sup> "1 P<sup>1</sup> "x ´ 2 P<sup>3</sup> xxPn´1, Pn´1y P<sup>n</sup> "px ` AqPn´<sup>1</sup> ` BPn´<sup>2</sup> A " ´ x xPn´1, Pn´1y xPn´1, Pn´1y B " ´ P<sup>2</sup> xPn´2, Pn´2y Insbesondere bedeutet das für Polynome, die auf r´1; 1s definiert sind: Wir werden sehen, dass uns die Nullstellen dieser Polynome die Stützstellen der 1 3 <sup>2</sup> ´ <sup>3</sup> ´ P<sup>0</sup> "1 P<sup>1</sup> "x P<sup>2</sup> "x P<sup>3</sup> "x x Gauß-Quadratur liefern werden. 3 5 IN0019 - Numerisches Programmieren 6. Quadratur – 21 / 40 IN0019 - Numerisches Programmieren 6. Quadratur – 22 / 40 Gauß-Quadratur Quadratur Klassische Quadratur Skalarprodukte Gauß-Quadratur Romberg-Integration Quadratur Klassische Quadratur Skalarprodukte Gauß-Quadratur Romberg-Integration Seien x0, . . . , x<sup>n</sup> die n ` 1 Nullstellen des Legendre-Polynoms Pn`1. Dann wird dadurch die Gauß-Quadratur definiert n <sup>I</sup>npfq " <sup>ÿ</sup> fpxiq ¨ w<sup>i</sup> i"0 Gauß-Quadratur Diese Quadratur ist exakt für alle q P Πn. Weiter gibt es für jedes p P Π2n`<sup>1</sup> nach Polynomdivision mit Rest folgende Darstellung p " q¨ Pn`<sup>1</sup> ` r q, r P Π<sup>n</sup> Damit erhalten wir Ippq " xq, Pn`1y ` Iprq " Iprq n <sup>I</sup>nppq " <sup>ÿ</sup> Pn`1pxiqqpxiqw<sup>i</sup> ` Inprq " Inprq " Iprqi"0 IN0019 - Numerisches Programmieren 6. Quadratur – 24 / 40

![](_page_3_Figure_0.jpeg)

![](_page_4_Picture_0.jpeg)

IN0019 - Numerisches Programmieren 6. Quadratur – 40 / 40

IN0019 - Numerisches Programmieren 6. Quadratur – 39 / 40